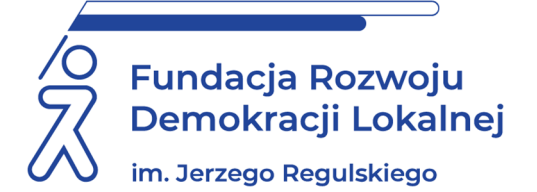

# **ARKUSZ KALKULACYJNY EXCEL POZIOM ŚREDNIO ZAAWANSOWANY**

#### **INFORMACJE O SZKOLENIU:**

Zapraszamy na zajęcia, przeznaczone dla osób, które znają podstawy pracy z arkuszami kalkulacyjnymi Microsoft Excel. Dzięki praktycznym ćwiczeniom przygotowanym przez trenera uczestnicy będą mieli możliwość poznać techniki pracy z arkuszami, zasady stosowania formuł, prezentacje raportów. Po zakończonych zajęciach Uczestnik będzie potrafił wykorzystywać najpopularniejsze funkcje programu, przygotowywać zestawienia w profesjonalny sposób, efektywnie używać program MS Excel, tworzyć obliczenia w programie oraz będzie potrafił używać formuł, przyśpieszających analizę danych.

### **CELE I KORZYŚCI:**

- utrwalenie podstawowych oraz nabycie średniozaawansowanych umiejętności z zakresu praktycznej obsługi arkusza kalkulacyjnego w programie MS Excel,
- poznanie średniozaawansowanych funkcji MS Excela oraz zapoznanie się z możliwościami praktycznego wykorzystania arkusza kalkulacyjnego w codziennej pracy,
- podniesienie kwalifikacji zawodowych i szybkości pracy, jak także uzyskanie możliwości samodzielnego rozwiązywanie codziennych problemów oraz zwiększenie efektywności pracy z danymi.

#### **METODOLOGIA SPOTKANIA:**

Prezentacja omawianego zagadnienia, praktyczne ćwiczenia demonstrowane przez wykładowcę oraz wykonywane samodzielnie przez uczestnika. Uczestnicy podczas szkolenia będą wykonywali ćwiczenia na własnych komputerach. Na zajęciach będziemy pracować na programie MS Excel z pakietu Office 365. W szkoleniu mogą również brać udział osoby korzystające ze starszych wersji programu MS Excel, jednak rekomendujemy, aby wersja programu nie była starsza niż z roku 2016.

#### **PROGRAM:**

- 1. Przypomnienie podstawowych informacji o programie.
- 2. Wyświetlanie różnych typów danych oraz wyników obliczeń.
- 3. Formatowanie komórek, tytułów wierszy i kolumn. Stosowanie styli.
- 4. Skróty klawiszowe. Wklejanie specjalne.
- 5. Typy adresów i ich zastosowanie.
- 6. Definiowanie nazw komórek oraz zakresów.
- 7. Ogólne zasady używania funkcji.
- 8. Przypomnienie podstawowych funkcji matematycznych.
- 9. Wstawianie funkcji logicznych, w tym m.in.: ORAZ, LUB, JEŻELI, JEŻELI.BŁĄD.
- 10.Funkcja WYSZUKAJ.PIONOWO, LICZ.JEŻELI, SUMA.JEŻELI, ŚREDNIA.JEŻELI.
- 11.Funkcje daty, w tym m.in.: DZIEŃ, MIESIĄC, ROK, DNI.ROBOCZE, DZIEŃ.TYG, DZIŚ.
- 12.Śledzenie błędów wykonywania formuł.
- 13.Zagnieżdżanie funkcji.
- 14.Stosowanie formatowania warunkowego.
- 15.Podsumowywanie danych przy użyciu sum częściowych.
- 16.Filtrowanie listy danych.
- 17.Tworzenie niestandardowego filtru.
- 18.Tworzenie filtru zaawansowanego.
- 19.Konsolidacja danych.
- 20.Sprawdzanie poprawności danych.
- 21.Wypełnianie błyskawiczne.
- 22.Tekst jako kolumny oraz złączanie tekstów.
- 23.Import danych.
- 24.Funkcje tekstowe, w tym m.in.: ZŁĄCZ.TEKST, LEWY, PRAWY, DŁ.
- 25.Ukrywanie arkuszy, kolumn i wierszy.
- 26.Ochrona arkuszy oraz ukrywanie formuł i wpisów w komórkach.
- 27.Zabezpieczanie arkuszy i skoroszytów przed zmianami oraz otwarciem.
- 28.Drukowanie arkuszy. Konfiguracja układu strony. Nagłówek oraz stopka.
- 29.Sporządzanie wykresów danych oraz ich modyfikacja.
- 30.Podstawowe informacje o tabelach przestawnych.
- 31.Przegląd pól raportu tabeli przestawnej.
- 32.Tworzenie raportu tabeli przestawnej z listy danych.

## **ADRESACI:**

Pracownicy urzędów i innych jednostek podległych posiadający podstawowe wiadomości i umiejętności obsługi programu i wykorzystujący w codziennej pracy arkusze kalkulacyjne, osoby potrzebujące poszerzyć wiedzę i umiejętności z zakresu obsługi arkuszy i wszyscy zainteresowani.

## **PROWADZĄCY:**

Trener technik IT, Project Manager, Konsultant IT. Absolwent Wydziału Elektrotechniki Automatyki i Informatyki na Politechnice Świętokrzyskiej w Kielcach – ukończył studia jednolite magisterskie na kierunku Elektrotechnika ze specjalnością Automatyka. Od 2009 r. realizuje projekty szkoleniowe w formie wykładów I warsztatów. Autor ostatecznej wersji pakietu edukacyjnego dotyczącego szkolenia z zakresu: "Nauka obsługi komputera (szkolenie z zakresu technik IT)" oraz skryptu ECCC DIGCOMP modułu DCM3 - Tworzenie treści, a także współautor kilku innych publikacji, w tym podręcznika ECDL. Specjalista z zakresu Excela i VBA, jak również HTML, CSS, języków programowania jak Turbo Pascal, Delphi, c, c++ oraz PHP i Javascript.

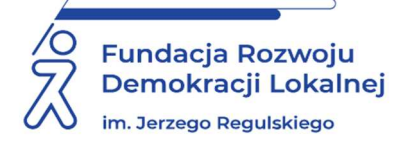

## **INFORMACJE ORGANIZACYJNE I KARTA ZGŁOSZENIA**

## **Arkusz kalkulacyjny excel. Poziom średnio zaawansowany**

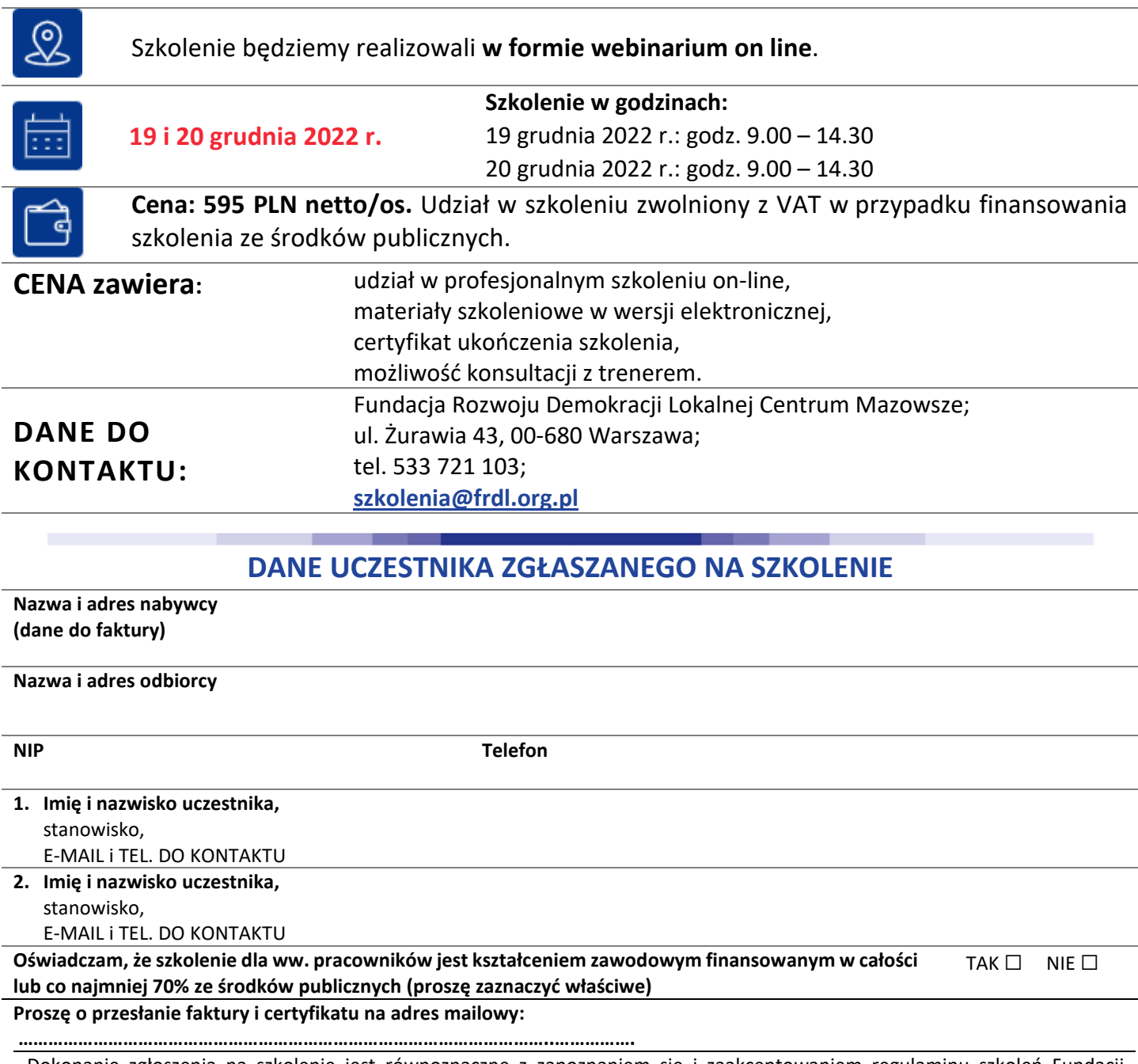

Dokonanie zgłoszenia na szkolenie jest równoznaczne z zapoznaniem się i zaakceptowaniem regulaminu szkoleń Fundacji Rozwoju Demokracji Lokalnej zamieszczonym na stronie Organizatora **www.frdl.mazowsze.pl** oraz zawartej w nim Polityce prywatności i ochrony danych osobowych.

#### **Zgłoszenia prosimy przesyłać do 14 grudnia 2022 r.**

UWAGA Liczba miejsc ograniczona. O udziale w szkoleniu decyduje kolejność zgłoszeń. Zgłoszenie na szkolenie musi zostać potwierdzone przesłaniem do Ośrodka karty zgłoszenia. Brak pisemnej rezygnacji ze szkolenia najpóźniej na trzy dni robocze przed terminem jest równoznaczny z obciążeniem Państwa należnością za szkolenie niezależnie od przyczyny rezygnacji. Płatność należy uregulować przelewem na podstawie wystawionej i przesłanej FV.